## **eFaculty QuickTip: Review Sabbatical Applications**

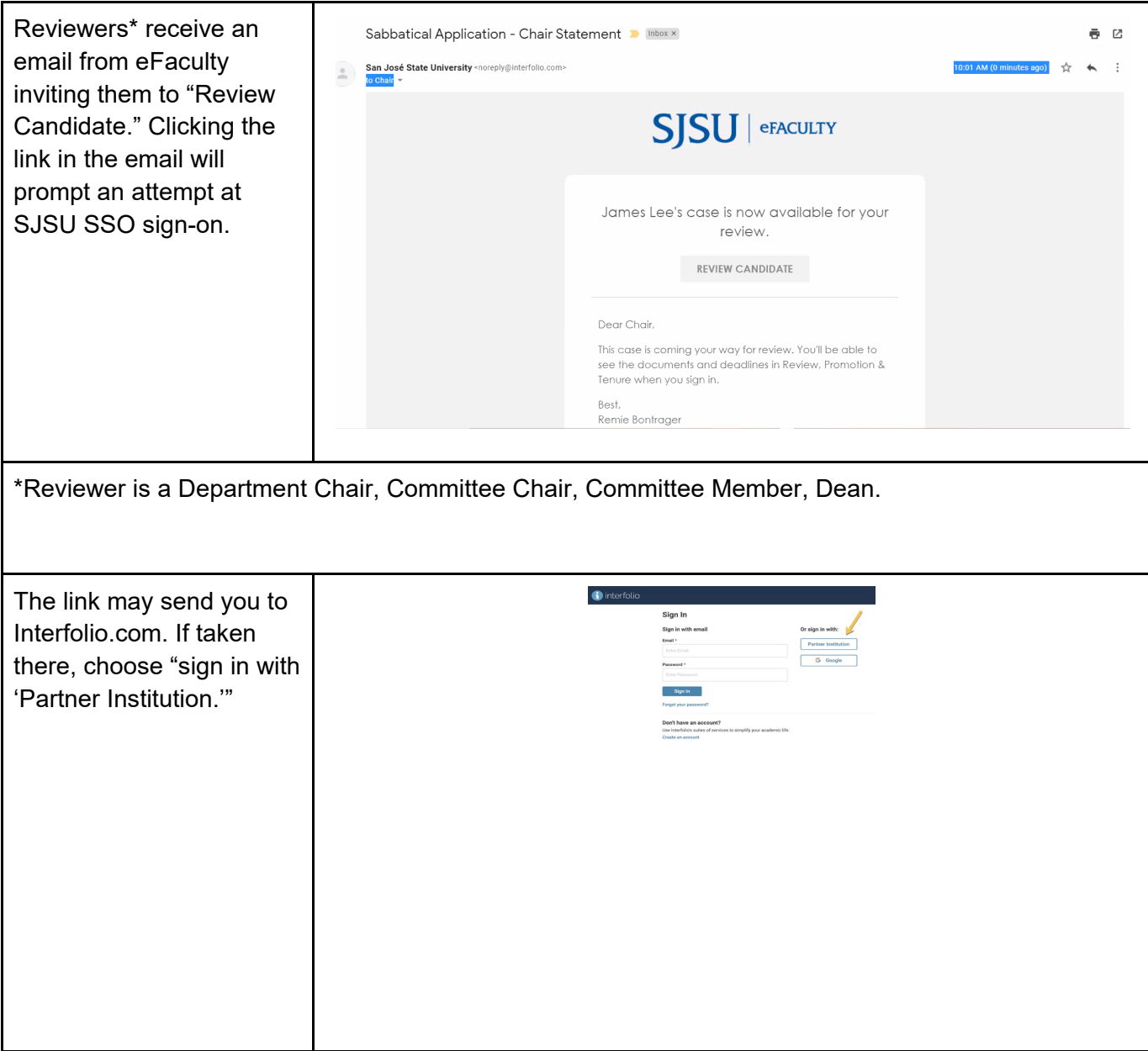

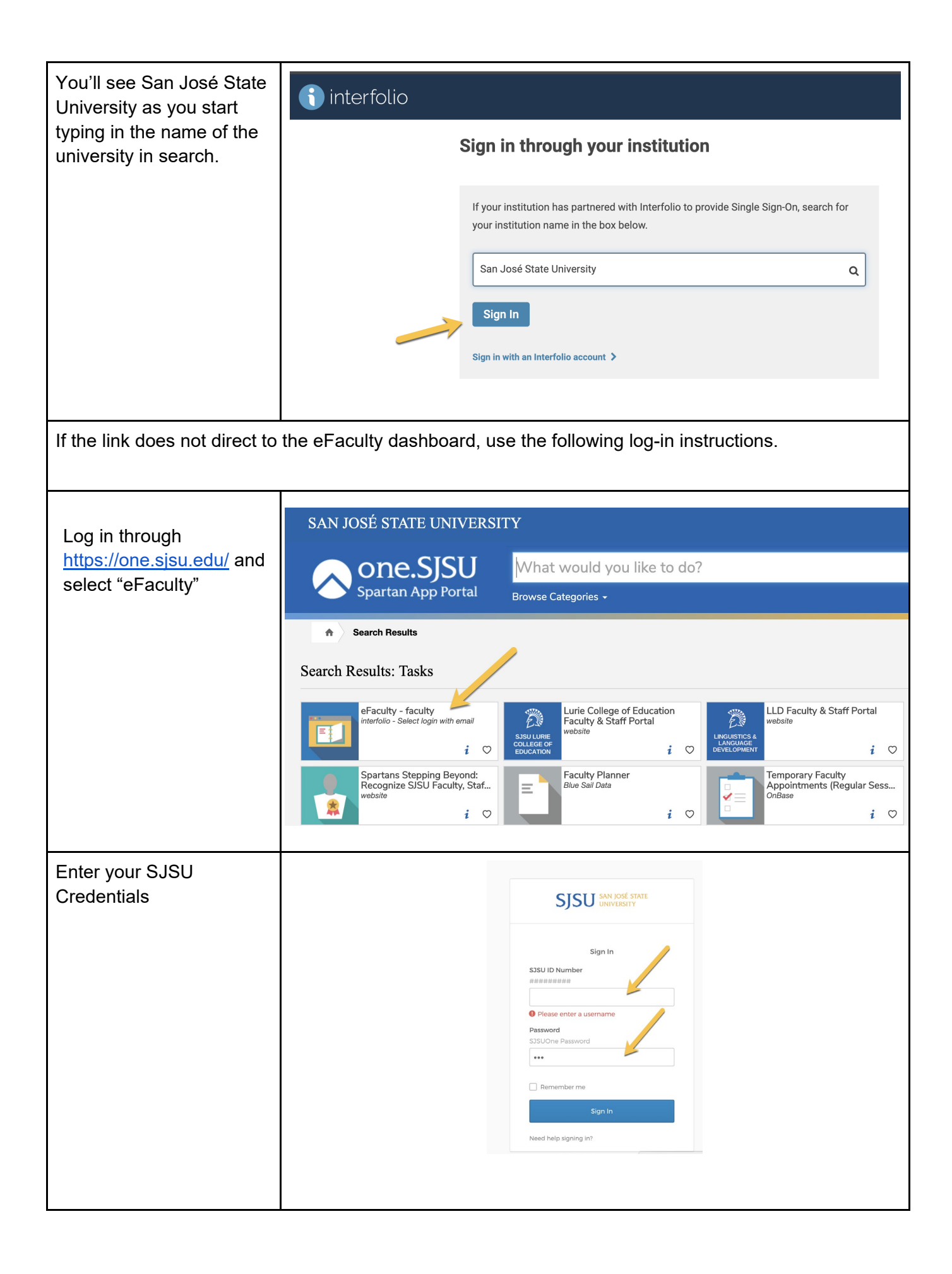

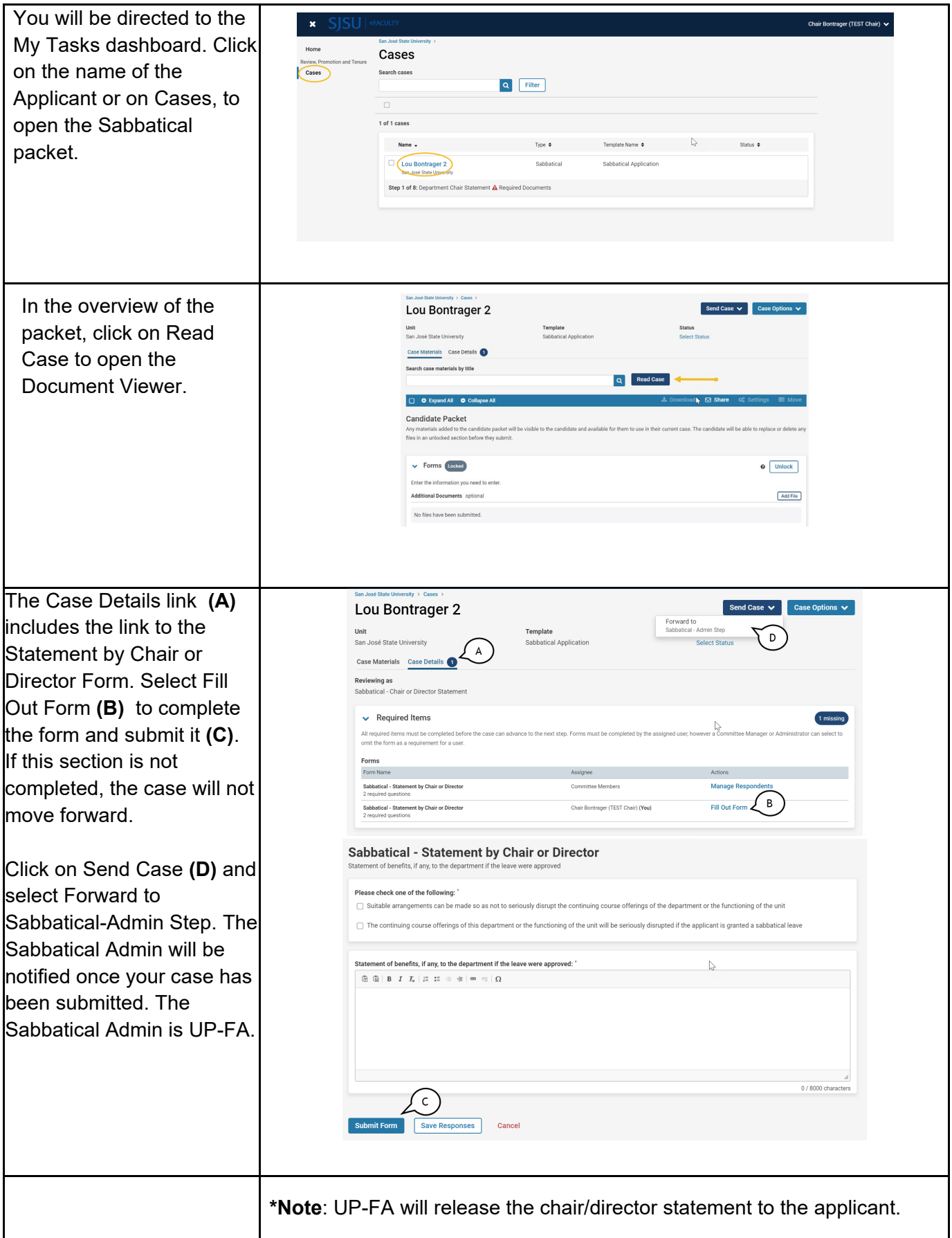